## Non-Research Services Agreement Process (where UNE is receiving funding to provide services to a third party)

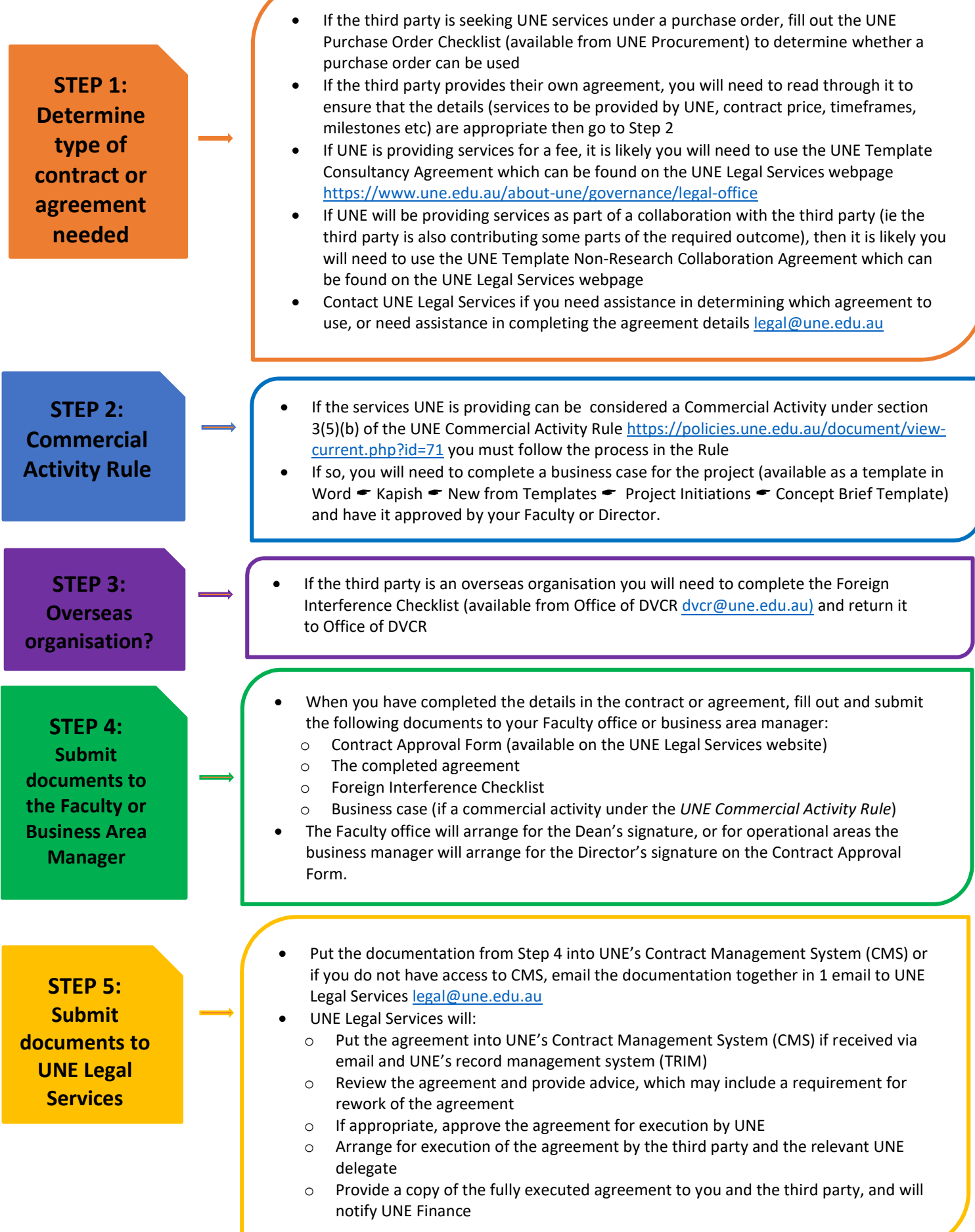

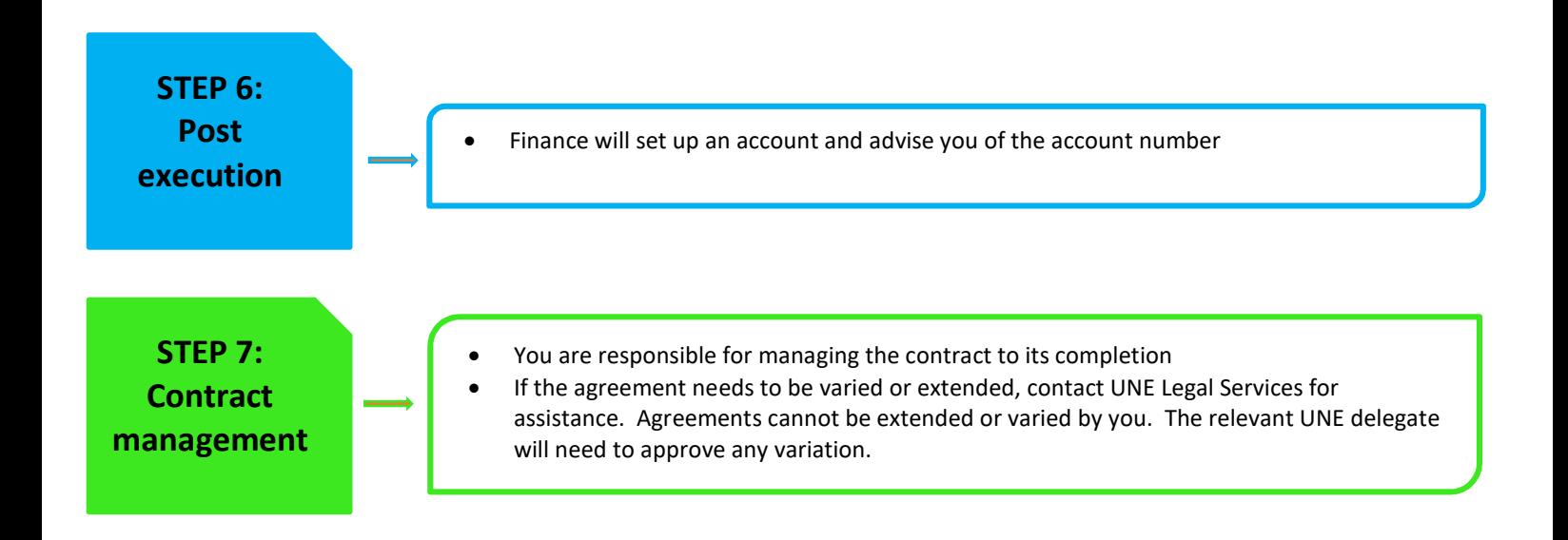